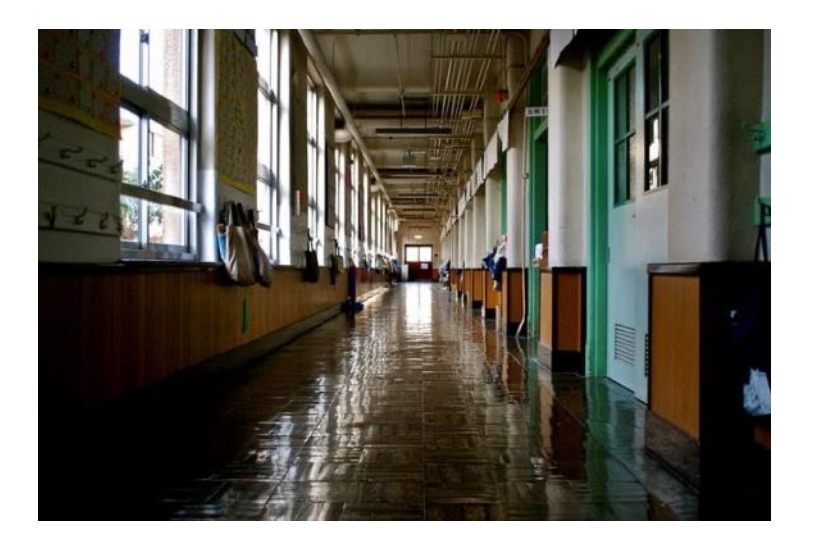

MANUALE MASTERPLAN V.5

**Generico**

# Sommario

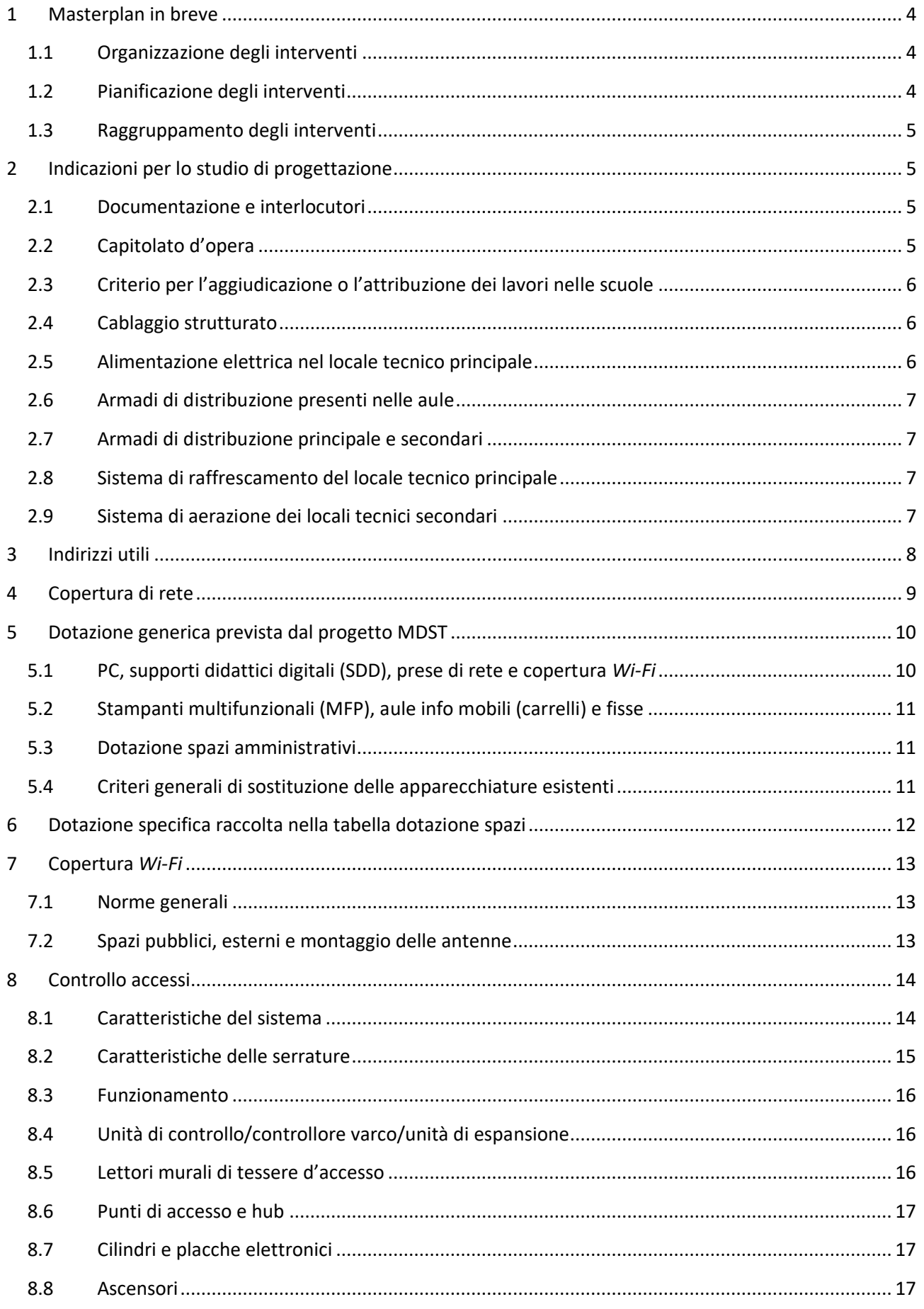

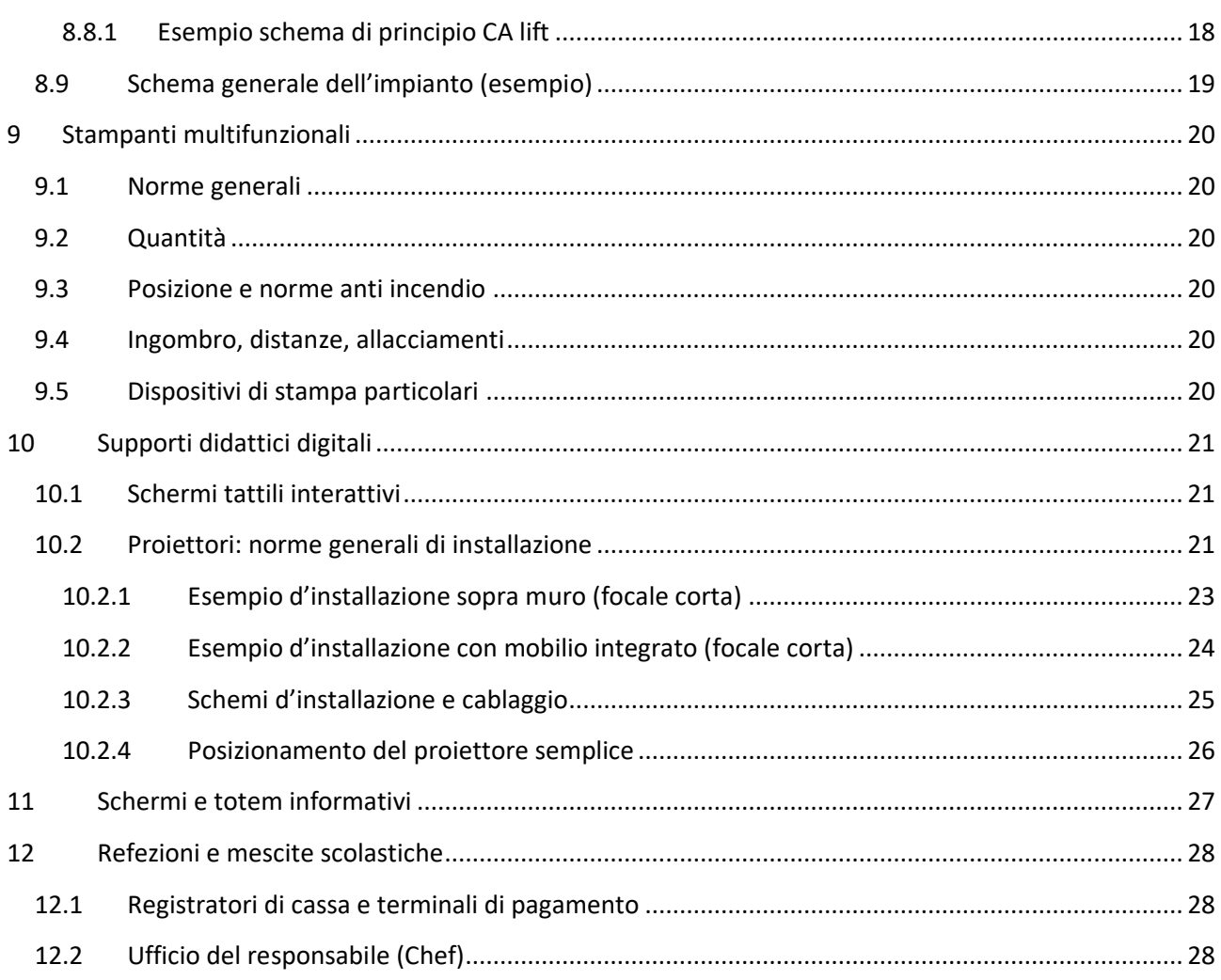

# <span id="page-3-0"></span>1 Masterplan in breve

Questo Manuale ha lo scopo di informare i rappresentanti delle scuole sugli interventi previsti nel quadro del progetto Masterplan per la digitalizzazione delle scuole ticinesi (MDST) e di fornire indicazioni agli incaricati della progettazione e dell'esecuzione dei lavori.

Il progetto prevede:

- l'installazione dei sistemi di controllo degli accessi tramite tessera (varchi e spazi interni)
- il cablaggio e la copertura *Wi-Fi* di tutti gli spazi scolastici (aule, uffici, biblioteche, palestre, refezioni, aree esterne, ecc.) secondo i criteri elencati di seguito
- la posa di stampanti multifunzionali negli spazi comuni e di registratori di cassa nelle mescite e nelle refezioni
- la posa o l'installazione di supporti didattici digitali (beamer o schermi tattili) nelle aule
- la posa e la messa in servizio di PC negli uffici e nelle aule
- la predisposizione all'installazione degli schermi informativi

#### <span id="page-3-1"></span>1.1 Organizzazione degli interventi

I lavori saranno svolti in funzione del calendario scolastico e gli interventi particolarmente invasivi saranno effettuati allestendo i cantieri durante le relative ferie (posa dell'infrastruttura di cablaggio, equipaggiamento dei locali tecnici).

I cantieri saranno di norma aperti immediatamente dopo la fine dell'anno scolastico e chiusi prima dell'inizio di quello successivo; durante le vacanze infra annuali, potranno essere effettuati i lavori preparatori (abbattimento di pareti, separazione di locali, creazione di spazi chiusi, carotaggi, installazione di serrature elettroniche e di controlli d'accesso, interventi di falegnameria, ecc.).

Prima dell'inizio del cantiere estivo la sede è tenuta a:

- raggruppare ordinatamente i PC completi che verranno dismessi, per il loro ritiro da parte di un'azienda specializzata (i dispositivi non verranno rottamati ma saranno ricondizionati);
- liberare le pareti dal mobilio che fosse d'ostacolo alla posa del cablaggio strutturato (seguiranno istruzioni in base al progetto).

#### <span id="page-3-2"></span>1.2 Pianificazione degli interventi

Affinché i tutti lavori possano essere svolti nelle finestre temporali a disposizione, è fondamentale raccogliere informazioni dettagliate sugli spazi scolastici (equipaggiamenti e dotazioni specifici) per poter pianificare con precisione, coinvolgendo i rappresentanti delle scuole, i lavori preparatori e i cantieri.

In particolare per la fase di cantiere, alle direzioni degli istituti sarà richiesto di stabilire e comunicare alla direzione di progetto i periodi durante i quali sarà possibile intervenire negli uffici o nelle zone particolarmente sensibili dal punto di vista dell'infrastruttura informatica (laboratori, locali server, ecc.), stabilendo delle priorità per quanto riguarda la necessità di attivazione dei servizi di rete ed eventualmente pianificando di conseguenza i periodi di ferie dei collaboratori.

Questo per evitare situazioni dove l'eventuale interruzione dei servizi di rete possa causare impedimenti al normale svolgimento dell'attività.

### <span id="page-4-0"></span>1.3 Raggruppamento degli interventi

L'installazione dei sistemi di accesso ai varchi e delle serrature elettroniche alle porte sarà effettuata *una tantum* raggruppando più scuole. Questo significa che dove possibile, durante la fase di cantiere verrà eseguita unicamente la predisposizione (eventuale posa di canali porta cavi se già previsti per l'impianto in corso di esecuzione, eventuale posa di tubi e scatole vuote per lettori delle porte e alimentazione delle serrature motorizzate se l'impianto previsto è eseguito sotto muro o nei controsoffitti).

# <span id="page-4-1"></span>2 Indicazioni per lo studio di progettazione

### <span id="page-4-2"></span>2.1 Documentazione e interlocutori

Dopo il primo contatto con i responsabili di progetto, allo Studio viene inviata in forma elettronica, tutta la documentazione tecnica e planimetrica, compreso il presente manuale, per la redazione del preventivo di progettazione, per la quale è auspicabile un successivo sopralluogo e incontro con i rappresentanti della scuola.

Durante la fase di progettazione i principali interlocutori dello Studio sono il Capo progetto e i Responsabili di progetto SL e CSI, mentre durante la fase di cantiere i lavori sono coordinati dal Responsabile di progetto SL, che seguirà o delegherà la direzione lavori (DL). La DL tecnica spetterà invece ad una persona designata dallo Studio mentre la DL generale, a discrezione dello studio e in accordo con il Responsabile di progetto della SL, potrà essere seguita dal progettista designato o da un professionista sub mandatario incaricato dallo Studio.

In qualsiasi momento lo Studio può far capo a tutti membri del team di progetto o alla persona di contatto della scuola (nominativi e coordinate al capitolo 3) per ottenere informazioni e indicazioni specialistiche. Qualora dopo l'attenta lettura della documentazione ricevuta i rappresentanti dello Studio avessero domande o necessitassero di ulteriori chiarimenti, sarà possibile servirsi del *Catalogo delle domande* (inviato in forma elettronica) da trasmettere compilato al Responsabile di progetto della SL.

## <span id="page-4-3"></span>2.2 Capitolato d'opera

Oltre all'installazione della rete di cablaggio strutturato, il capitolato d'opera dovrà comprendere anche gli interventi seguenti:

- Attivazione delle prese di rete inserite nei pannelli rack, situati nei locali tecnici secondari e principali, mediante la fornitura e posa dei cavi patch
- Collegamento dei PC nelle aule (assemblaggio PC-mouse-tastiera-schermo, collegamento cavo di alimentazione elettrica e cavo di rete, fornitura e posa della pedana copri cavi calpestabile, connessione a visualizer/document camera, beamer e stampante dove presenti, fornitura e posa dei relativi cavi patch), posa e collegamento delle antenne Wi-Fi in tutti gli spazi con fornitura e posa del relativo cavo patch fra presa e antenna
- Sconnessione e riconnessione dei telefoni dove gli stessi siano allacciati a prese da sostituire
- Supporto ai tecnici designati dal CSI per:
	- o spostamenti diversi legati alla telefonia (provvisori, smantellamento, ripristino, ecc.)
	- o i lavori di inserimento e attivazione parti attive (switch, router, firewall, ecc.)
- Compilazione della tabella *Banca dati cablaggio* (BDC), fornita in formato Excel dal CSI (raccolta delle informazioni sui singoli collegamenti eseguiti)
- Posa del collegamento in fibra ottica (FO) dal locale tecnico principale (LTP) CSI al locale elettrico principale dello stabile, per la connessione alla rete urbana, comprensivo di ogni accessorio necessario e pronto al funzionamento, secondo le indicazioni fornite da CSI *networking*
- Dove possibile posa dell'infrastruttura per il controllo degli accessi (lettori tessere, cablaggio BUS ed elettrico, centraline, serrature motorizzate, cilindri e placche elettronici) per tutte le porte, interne ed esterne degli edifici scolastici (vedere capitolo 8)
- Fornitura prese multiple mobili (*ciabatte*) per le postazioni PC
- Fornitura e posa di una protezione in plexiglas per le antenne Wi-Fi posate nelle palestre e nei locali dove ritenuto necessario
- Fornitura e posa cavi patch di collegamento pc-rack nelle aule informatiche (dove previste)

Il capitolato d'opera dovrà essere redatto rispettando la struttura e le indicazioni specifiche fornite dal responsabile di progetto SL.

Lo Studio è tenuto ad individuare e segnalare le opere accessorie volte alla preparazione e predisposizione delle opere da elettricista così come al ripristino dopo i lavori; queste possono comprendere ma non sono limitate alle opere di:

- Gessatore e/o falegname (adeguamento o creazione di locali tecnici, posa o rimozione di pavimenti tecnici, ecc.)
- Impresario costruttore (demolizione di singole pareti)
- Carotaggio e/o taglio calcestruzzo
- Bonifica da amianto
- Pittore
- Posatore di pavimenti
- Metal costruttore
- Compartimentazione antifuoco
- Controsoffitti
- Pulizia di fine cantiere

## <span id="page-5-0"></span>2.3 Criterio per l'aggiudicazione o l'attribuzione dei lavori nelle scuole

Indipendentemente dalla procedura di selezione impiegata, l'impresa che eseguirà i lavori dovrà disporre di sufficienti capacità per portare a termine gli interventi (fase di cantiere) durante il periodo delle ferie scolastiche estive. Questo criterio dovrà essere vincolante per l'aggiudicazione o l'attribuzione dei mandati, oltre alle normali prescrizioni della SL.

## <span id="page-5-1"></span>2.4 Cablaggio strutturato

La specifica direttiva del Centro Sistemi Informativi (V3.0 del 7 luglio 2022) fornisce indicazioni chiare ed esaustive sugli impianti di cablaggio strutturato negli stabili dell'Amministrazione Cantonale.

Essa sarà inviata ai responsabili di progetto dopo il primo incontro operativo e potrà essere scaricata da internet dalle le aziende che si occuperanno dell'esecuzione dei lavori.

#### <span id="page-5-2"></span>2.5 Alimentazione elettrica nel locale tecnico principale

Nel caso la scuola sia collegata all'anello in FO, nel LTP deve essere installato un gruppo di continuità UPS. Negli altri casi è sufficiente garantire la ridondanza dell'alimentazione elettrica degli *switch*.

## <span id="page-6-0"></span>2.6 Armadi di distribuzione presenti nelle aule

Nelle aule dove fossero presenti armadi di derivazione (in genere 12HE), questi, se mantenuti, dovranno essere connessi tramite FO *single mode* 24 anime.

Qualora la profondità degli armadi esistenti fosse inferiore ai 60 cm, essi dovranno essere sostituiti con modelli dalla profondità richiesta.

### <span id="page-6-1"></span>2.7 Armadi di distribuzione principale e secondari

La posizione e la localizzazione degli armadi negli edifici saranno stabilite durante i sopralluoghi tecnici e dovranno essere confermate in fase di progetto (verifica delle distanze).

In occasione dei sopralluoghi tecnici sarà altresì possibile determinare le eventuali esigenze edili (abbattimenti/costruzione di pareti/separazioni, nuovi spazi, ecc.).

Qualora degli spazi scolastici dovessero essere utilizzati, si cercherà nella misura del possibile di compensarli tramite nuove costruzioni.

Al fine di utilizzare in maniera razionale le risorse finanziarie e data la natura radicale dell'intervento di cablaggio (non si attendono ulteriori ampliamenti dell'impianto nel breve periodo), si auspica che la dimensione progettata dell'impianto rispecchi le reali necessità dell'utenza (standard MDST), senza eccedere in dimensioni o infrastrutture.

A tal proposito, dove non diversamente specificato, si raccomanda l'utilizzo di armadi di distribuzione da:

- 12HE dove il numero di prese RJ45 da servire sia al massimo di 48 unità
- 18 HE dove il numero di prese RJ45 da servire sia al massimo di 72 unità
- 42 HE dove il numero di prese RJ45 da servire sia al massimo di 96 unità, oltre e fino a 240 prese RJ45 viene richiesto un secondo distributore *rack*

## <span id="page-6-2"></span>2.8 Sistema di raffrescamento del locale tecnico principale

Nel LTP deve essere prevista l'installazione di un impianto di raffrescamento, dove possibile privilegiando l'ipotesi dell'utilizzo di un sistema di raffreddamento libero (*free cooling*).

Dove questa ipotesi non fosse praticabile, sarà da privilegiare l'utilizzo di un climatizzatore mono-split con motore a tecnologia inverter (in genere da 5 kW), della massima classe di efficienza energetica disponibile secondo lo stato dell'arte.

In entrambe i casi, nel progetto dovranno essere previsti gli eventuali allacciamenti alla rete elettrica e la posa delle eventuali condotte per il liquido refrigerante e lo scarico della condensa prodotta dall'unità interna. Nel caso si contempli l'installazione un climatizzatore mono-split, sotto l'unità interna dovrà essere prevista l'installazione di un vassoio per la raccolta di eventuali perdite di liquido.

I lavori per l'installazione dell'unità esterna dovranno essere coordinati con il responsabile di progetto della SL, che seguirà le pratiche per l'eventuale notifica o licenza edilizia, e la stessa dovrà essere allacciata alla rete elettrica con un dispositivo.

#### <span id="page-6-3"></span>2.9 Sistema di aerazione dei locali tecnici secondari

Nei LTS deve essere prevista l'installazione di un sistema di ventilazione forzata o, dove non sia possibile, la posa di grigliati in alto e in basso, nella porta di accesso allo spazio. In caso di posa dei grigliati, devono essere verificate le eventuali prescrizioni relative alla protezione anti incendio del comparto.

# <span id="page-7-0"></span>3 Indirizzi utili

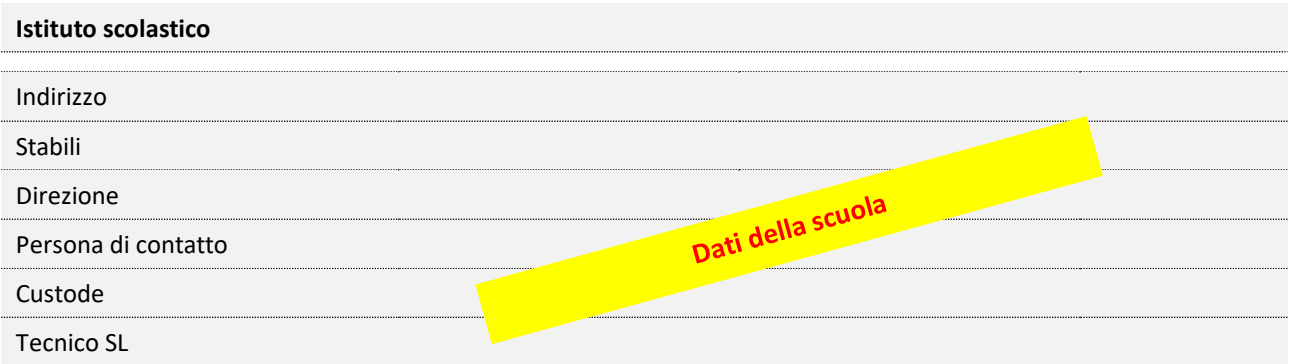

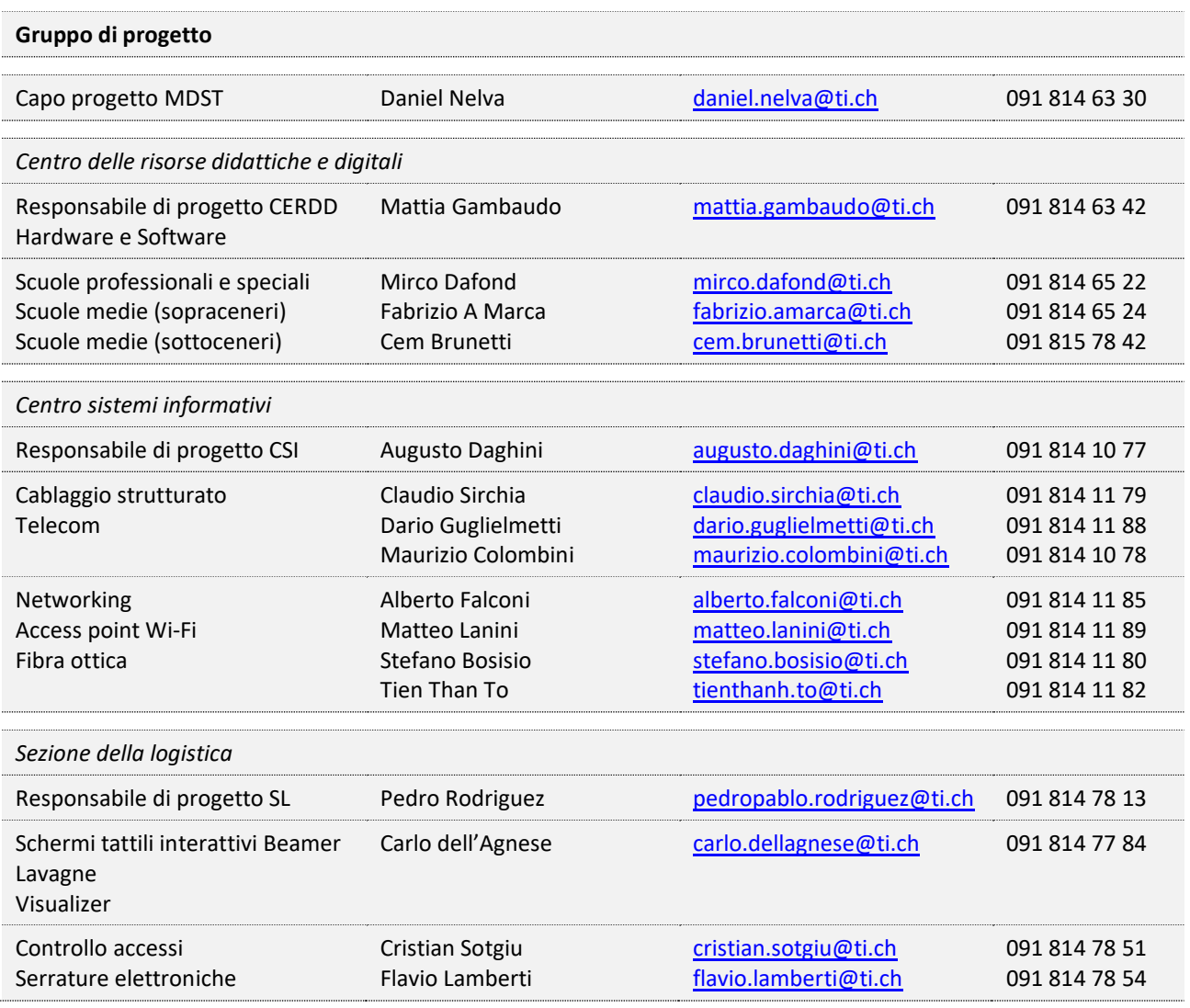

# <span id="page-8-0"></span>4 Copertura di rete

Tutti gli spazi scolastici, interni ed esterni, saranno dotati di prese di rete e coperti con il segnale *Wi-Fi*. Negli spazi comuni verranno posate delle stampanti multifunzionali. Dove necessario, saranno installati armadi tecnici per la distribuzione. Dove possibile, gli edifici saranno តត collegati alla rete in fibra ottica Swisscom.10 Gb/sec ac āc 1Gb/sec o. erver CERDD Rete AC Internet Swisscom IPSS ===

# <span id="page-9-0"></span>5 Dotazione generica prevista dal progetto MDST

Per i dati di dettaglio relativi agli spazi della sede, vedere il capitolo 6.

# <span id="page-9-1"></span>5.1 PC, supporti didattici digitali (SDD), prese di rete e copertura *Wi-Fi*

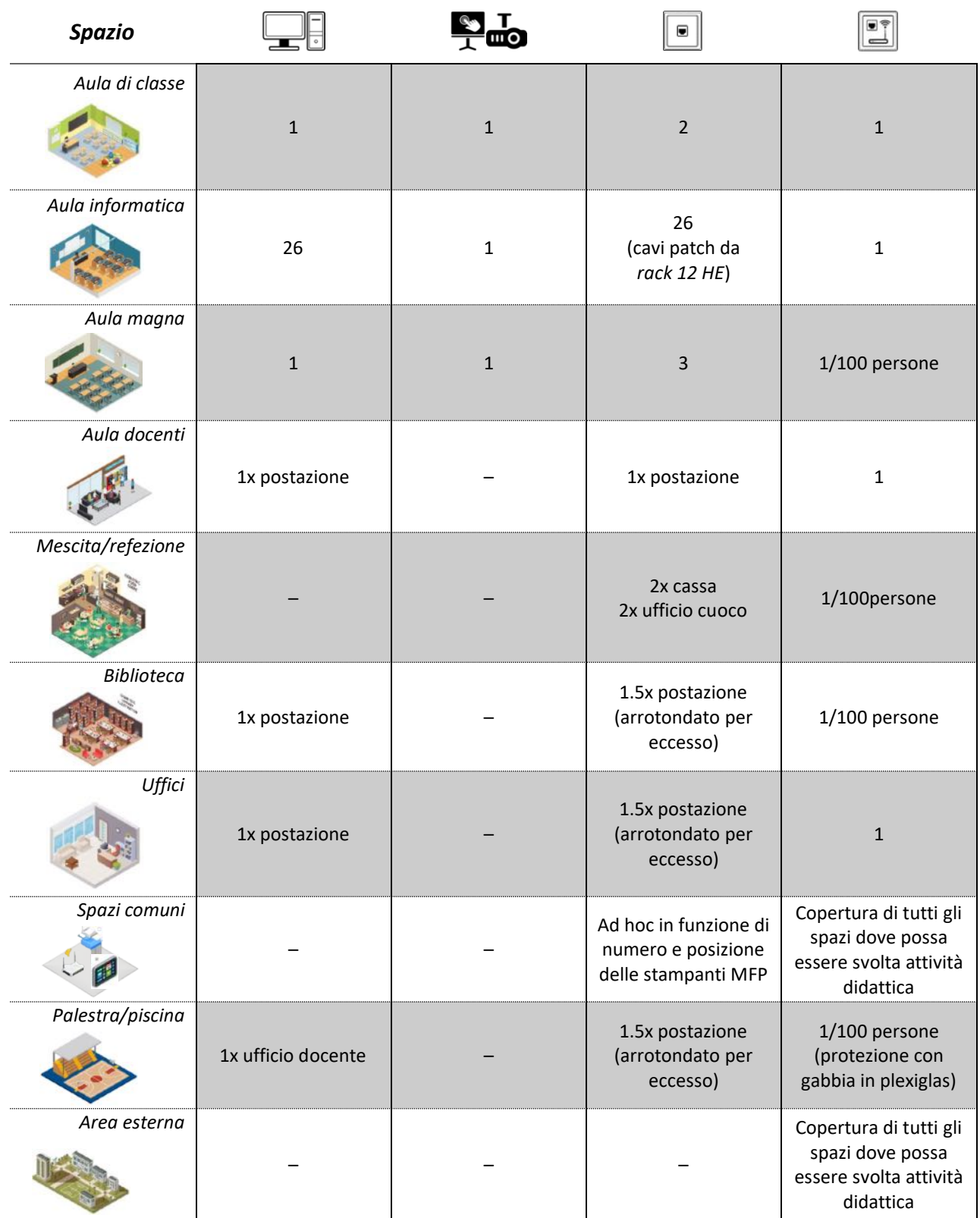

Crediti info grafiche: [www.freepik.com](http://www.freepik.com/) by macrovector / Freepik – [www.flaticon.com](http://www.flaticon.com/) – Interactive whiteboard by Jakub Čaja from the Noun Project

## <span id="page-10-0"></span>5.2 Stampanti multifunzionali (MFP), aule info mobili (carrelli) e fisse

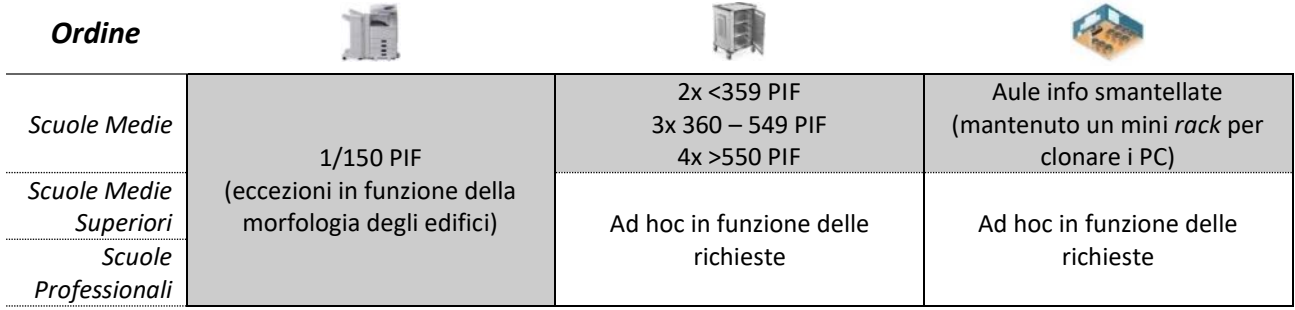

(PIF = Persone in formazione)

# <span id="page-10-1"></span>5.3 Dotazione spazi amministrativi

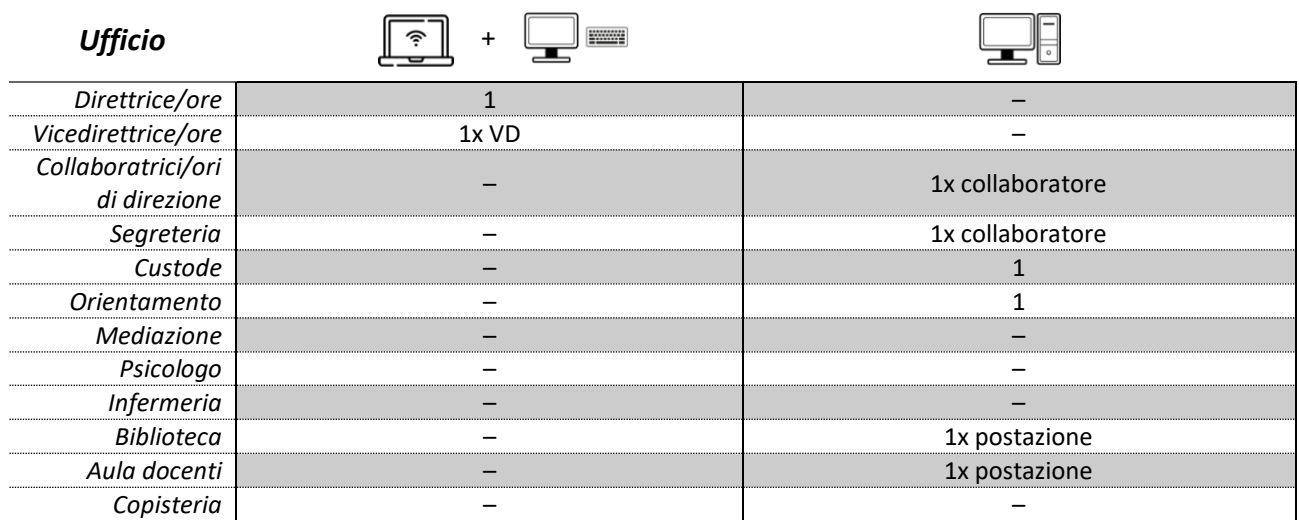

## <span id="page-10-2"></span>5.4 Criteri generali di sostituzione delle apparecchiature esistenti

#### *Dispositivo*

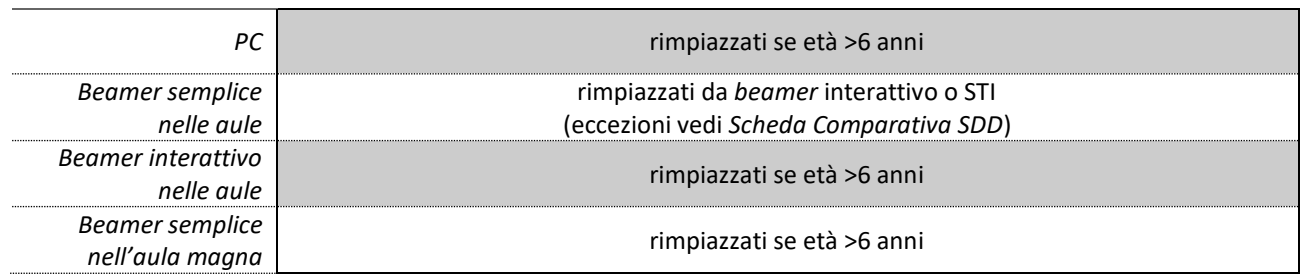

Crediti info grafiche e immagini[: www.freepik.com](http://www.freepik.com/) by macrovector / Freepik – HP – OKI

# <span id="page-11-0"></span>6 Dotazione specifica raccolta nella tabella dotazione spazi

La tabella, allegata al manuale, funge da supporto al progettista (che è comunque tenuto ad effettuare un rilevamento della dotazione esistente), ai funzionari della Sezione della Logistica, del CSI e del CERDD; in essa sono enumerati tutti i locali della scuola, come pure la loro dotazione quantitativa in termini di:

- Cablaggio strutturato (il progettista è tenuto
	- o Prese murali RJ45
	- o Prese RJ45 a soffitto / parete (predisposizione per *access point Wi-Fi*)
	- o Armadi di derivazione (mini *rack* e *switch*) nelle aule
- Atrezzature informatiche
	- o PC delle aule (cattedra)
	- o PC per gli allievi (postazioni desktop fisse nelle aule/laboratori informatici)
	- o Periferiche delle aule (stampanti, plotter, ecc.)
	- o Eventuali apparecchiature per allievi disabili connesse in rete
	- o Numero di postazioni di lavoro e PC degli uffici
	- o Periferiche degli uffici (stampanti, ecc.)
- Supporti didattici
	- o Lavagne bianche
	- o Lavagne in ardesia
- Supporti didattici digitali (SDD)
	- o Proiettore *(beamer)*
	- o Proiettore a focale corta (*beamer* interattivo)
	- o Schermo tattili interattivo

Oltre alle indicazioni di cui sopra, la tabella fornisce informazioni circa:

- Il numero di PC da installare e collegare a fine cantiere (*patch* nei locali tecnici e nelle aule)
- Il numero di SDD da sostituire
- Il numero di lavagne bianche da installare
- Il numero di lavagne in ardesia da dismettere

Le dotazioni degli spazi comuni (*access point Wi-Fi*, stampanti multifunzionali, totem e schermi informativi, ecc.) sono invece indicate nelle planimetrie relative alle posizioni e, a parte alcune eccezioni, non figurano nella tabella dotazione spazi.

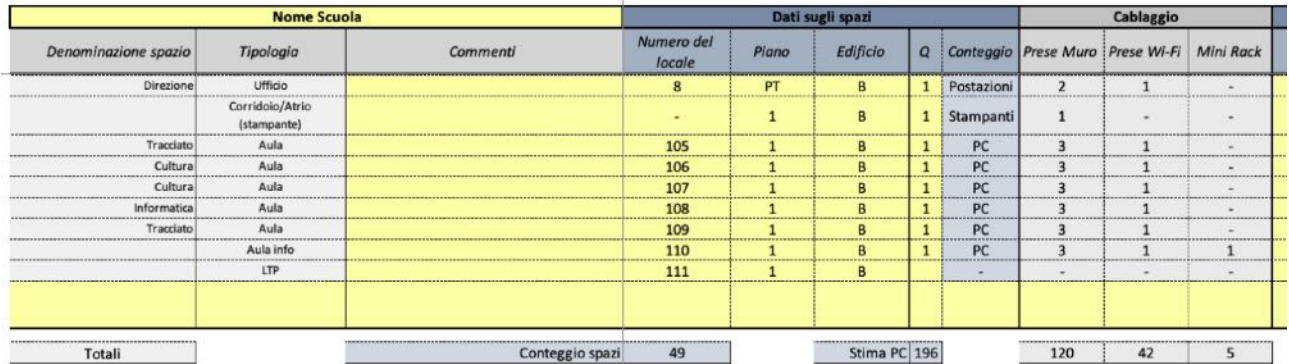

# <span id="page-12-0"></span>7 Copertura *Wi-Fi*

## <span id="page-12-1"></span>7.1 Norme generali

All'interno degli edifici, è prevista la copertura di tutte le aule, tutti gli uffici, della sala multiuso/aula magna, dell'aula docenti, della mensa, della biblioteca, della palestra, della piscina (se presente), degli spazi comuni frequentati.

All'esterno saranno coperti gli spazi che possono essere utilizzati per attività didattiche e gli spazi frequentati in maniera statica da docenti, studenti e/o allievi (panchine, tavoli, scaloni, agorà).

Vale il principio di dare priorità alla copertura dei locali e degli spazi comuni frequentati in maniera statica, rispetto agli spazi comuni adibiti al semplice passaggio (corridoi, scale, viali).

Vale il principio della copertura ottimale, stabilita in funzione della dimensione e della capienza degli spazi e calcolata con appositi applicativi, in base alla morfologia degli edifici. Non sarà quindi sancito un numero prefissato di antenne per locale.

Più sopralluoghi saranno effettuati nelle sedi scolastiche al fine di individuare, in collaborazione con la Direzione dell'istituto, le aree che necessitino di copertura *Wi-Fi*. La posizione delle antenne così determinata sarà riportata sulla documentazione planimetrica fornita al progettista.

## <span id="page-12-2"></span>7.2 Spazi pubblici, esterni e montaggio delle antenne

Per gli spazi destinati ad ospitare un numero importante di persone (sala multiuso, aula magna, mensa e refettorio, palestra) in occasione della normale attività scolastica, di manifestazioni o eventi, è prevista la posa di un'antenna ogni 100 persone di capienza.

Nelle aree dove le persone sostino (frequentazione statica), la distanza minima di un metro deve essere mantenuta fra l'antenna e la testa dei soggetti (di norma la posa a soffitto garantisce questa distanza).

Le antenne installate a soffitto devono essere montate su di un supporto piano che ne garantisca il facile smontaggio in caso di manutenzione o altri interventi.

# <span id="page-13-0"></span>8 Controllo accessi

Nell'ambito del progetto Masterplan, ogni varco d'accesso al perimetro della struttura scolastica, dovrà essere equipaggiato di un lettore di tessere per l'attivazione della serratura. Questo tipo di lettore garantisce la tracciabilità in rete degli accessi (funzionamento online cablato).

Le ulteriori porte verso l'esterno della struttura, come pure quelle interne saranno anch'esse equipaggiate di serrature elettroniche per il controllo d'accesso. Questo tipo di serratura è alimentato a batteria e garantisce la tracciabilità degli accessi (funzionamento online wireless).

Ascensori, portoni, saracinesche e barriere saranno anch'essi equipaggiati con il sistema (online cablato o wireless a seconda dei casi).

### <span id="page-13-1"></span>8.1 Caratteristiche del sistema

Scopo del sistema è quello di creare un ambiente securizzato e di comodo accesso per alunni, studenti, docenti e personale.

In particolare, il sistema permette di:

- gestire l'attribuzione delle credenziali d'accesso locali a livello scuola
- modificare i piani d'accesso agevolando la programmazione individuale di specifiche aree e creando gruppi con analoghe credenziali
- garantire l'accesso a più sedi scolastiche tramite un' unica tessera
- definire i tempi in cui l'accesso è consentito ad ogni distinto ambiente interno (temporizzazione delle serrature) o esterno
- stabilire gli accessi in base al luogo e alla durata della permanenza a docenti, personale e studenti, come pure agli ospiti temporanei (per esempio i partecipanti a una conferenza o le società sportive)
- integrare il controllo accessi con altri servizi della scuola impiegando una sola credenziale (prevista l'integrazione con i sistemi di stampa, vedere capitolo 9; in discussione l'integrazione dei buoni per la refezione scolastica; possibile l'integrazione delle tessere della biblioteca, ecc.)

# <span id="page-14-0"></span>8.2 Caratteristiche delle serrature

A seconda della posizione e della funzione della porta, tre sono le tipologie di serratura a disposizione, come indicato nella tabella.

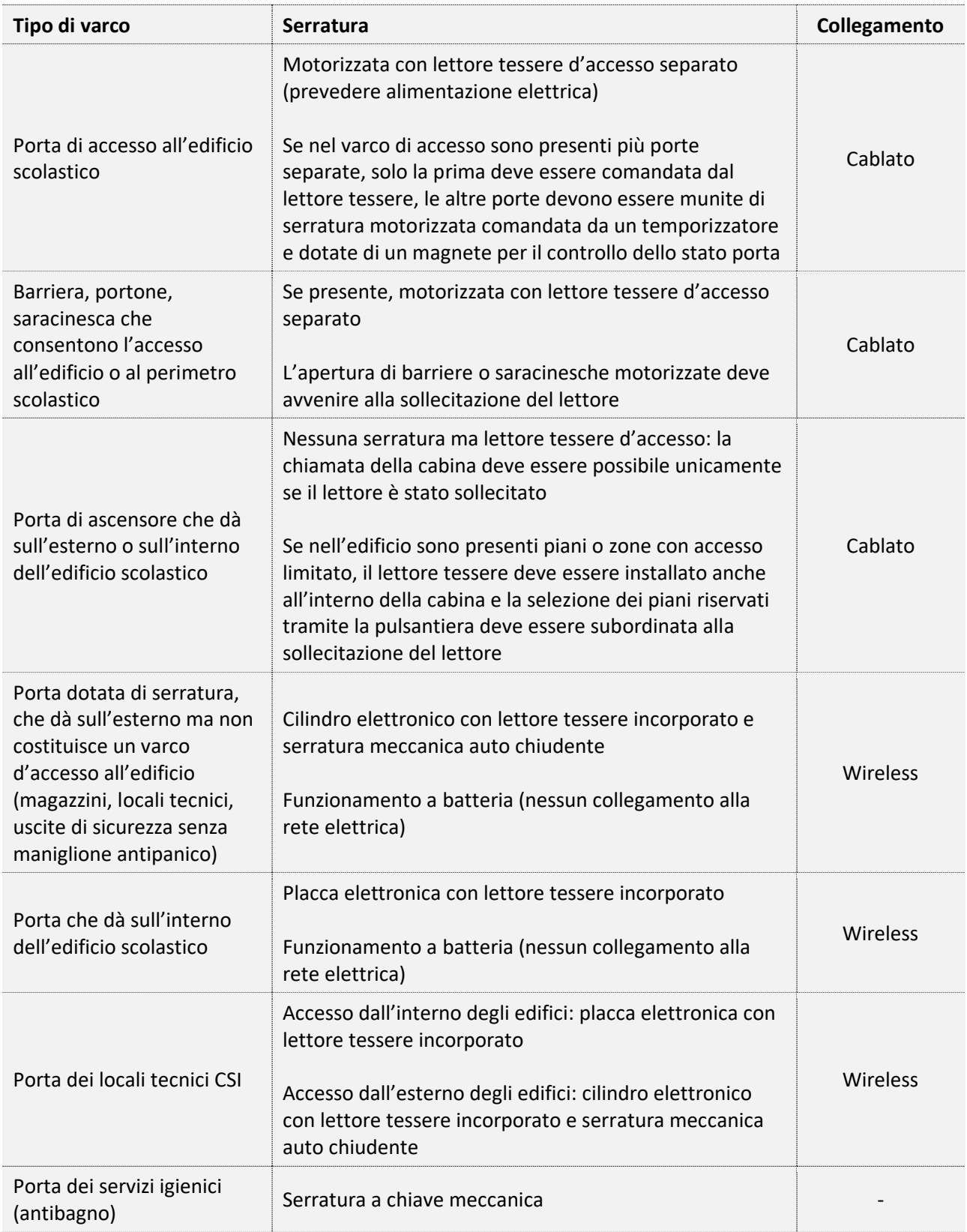

#### <span id="page-15-0"></span>8.3 Funzionamento

Il sistema funziona con tessere RFID/RFE ed è costituito da una unità di controllo, in grado di gestire fino a due lettori murali online cablati (due porte differenti). L'unità di controllo deve essere alimentata dalla rete elettrica 230V con trasformatore (12/24 V DC o DC/AC) e collegata alla rete informatica.

All'unità di controllo possono essere connessi fino a 4 controllori di varco, ciascuno in grado di gestire fino a due lettori murali online cablati (due porte differenti). I controllori di varco devono essere alimentati dalla rete elettrica 230V con trasformatore (12/24 V DC o DC/AC) ma non necessitano di collegamento alla rete informatica.

Nel caso sia necessario gestire l'accesso ad ascensori e/o l'apertura di barriere, all'unità di controllo può essere allacciata una specifica unità di espansione, collegata alla rete elettrica in bassa tensione (12V DC) ma non alla rete informatica.

Le serrature online wireless (placche/cilindri elettronici) si connettono a punti di accesso (gateway), ai quali possono essere collegati fino a 5 hub. Il punto di accesso deve essere alimentato dalla rete elettrica 230V con trasformatore (12/24 V DC o DC/AC) e collegato alla rete informatica.

#### <span id="page-15-1"></span>8.4 Unità di controllo/controllore varco/unità di espansione

Posizione: di norma in un locale tecnico o in una scatola di derivazione, in funzione delle distanze.

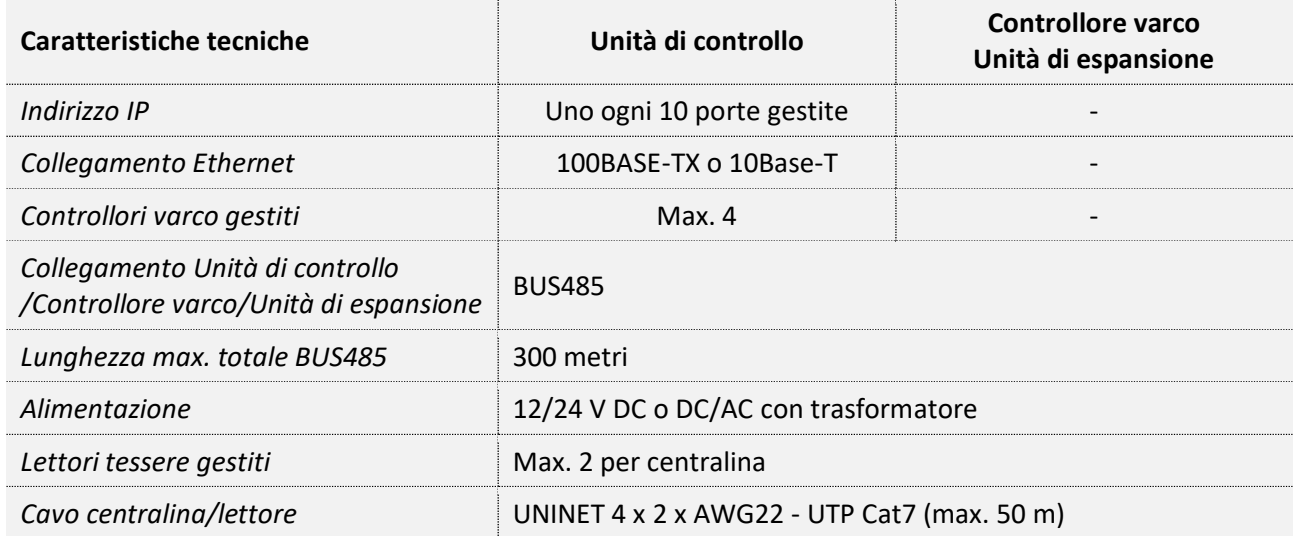

#### <span id="page-15-2"></span>8.5 Lettori murali di tessere d'accesso

Posizione: in prossimità dei varchi esterni (porte, barriere, portoni basculanti, ascensori, ecc.)

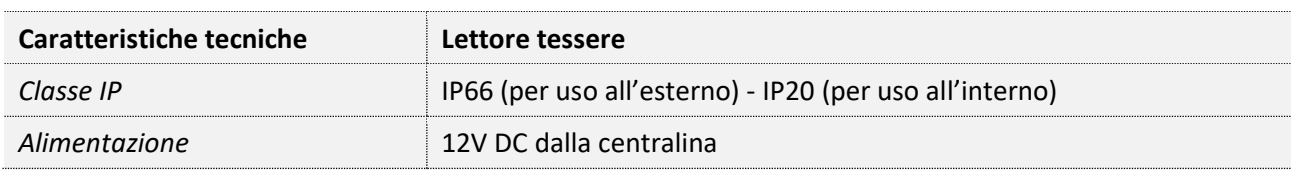

#### <span id="page-16-0"></span>8.6 Punti di accesso e hub

Posizione: di norma posa a vista in alto sui muri di corridoi o atri; punto di accesso al centro, hub ogni 20 metri (NB: l'alimentazione di hub e gateway deve essere di tipo PoE).

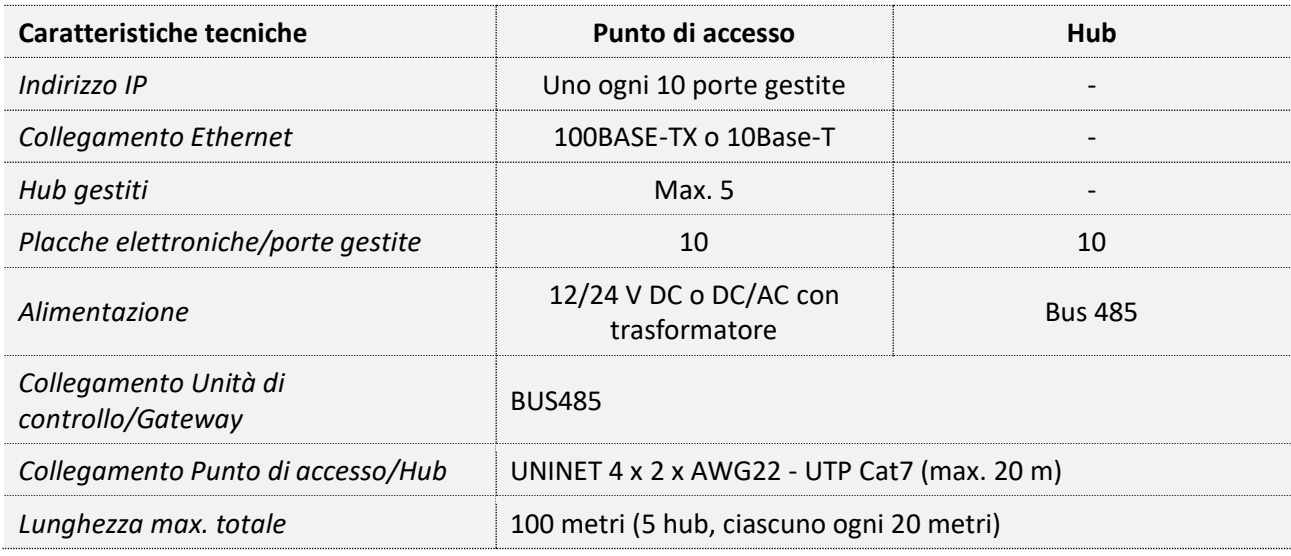

### <span id="page-16-1"></span>8.7 Cilindri e placche elettronici

Di norma i cilindri si adattano alle serrature esistenti, mentre per le placche elettroniche bisogna prestare attenzione alle placche metalliche esistenti che, se troppo corte, devono essere sostituite (vedere foto).

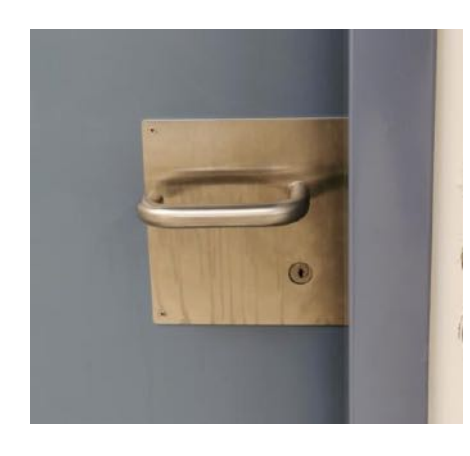

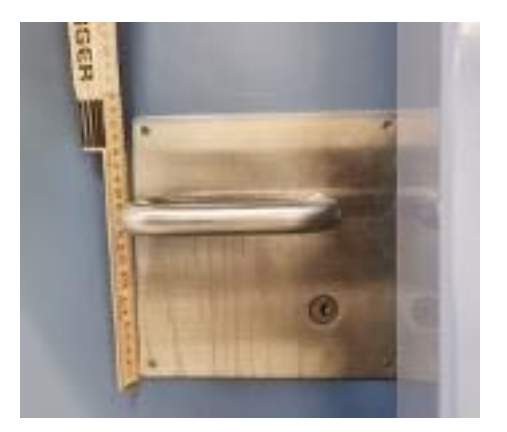

#### <span id="page-16-2"></span>8.8 Ascensori

I cavi di collegamento necessari per l'allacciamento degli apparecchi/centraline e rispettivamente i badge dovranno essere posati, essendo cavi di comando, nella tromba del lift con l'assistenza della ditta che si occupa delle manutenzioni per la movimentazione della cabina. I costi per questo tipo di intervento si dovranno inserire nel MO elettricista. Per principio le centraline verranno raggruppate e posate nel locale macchine lift.

# <span id="page-17-0"></span>8.8.1 Esempio schema di principio CA lift

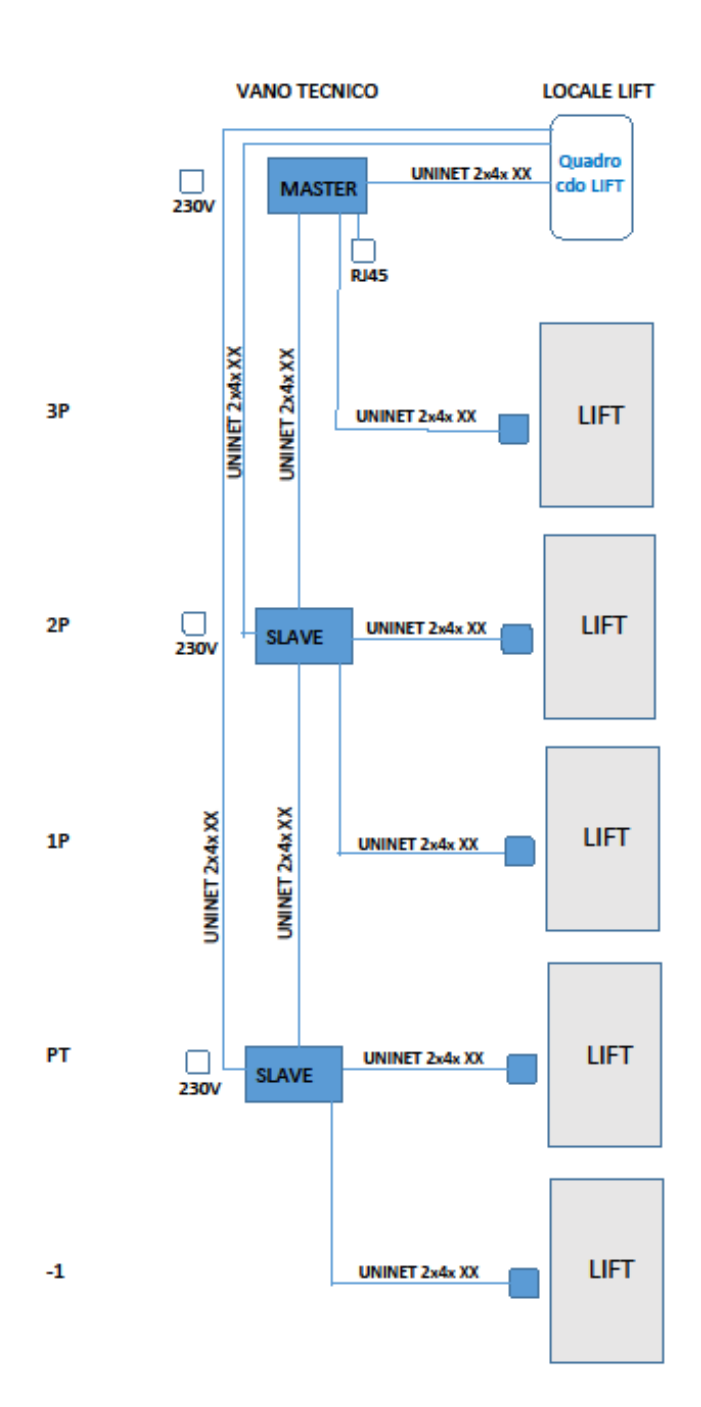

# <span id="page-18-0"></span>8.9 Schema generale dell'impianto (esempio)

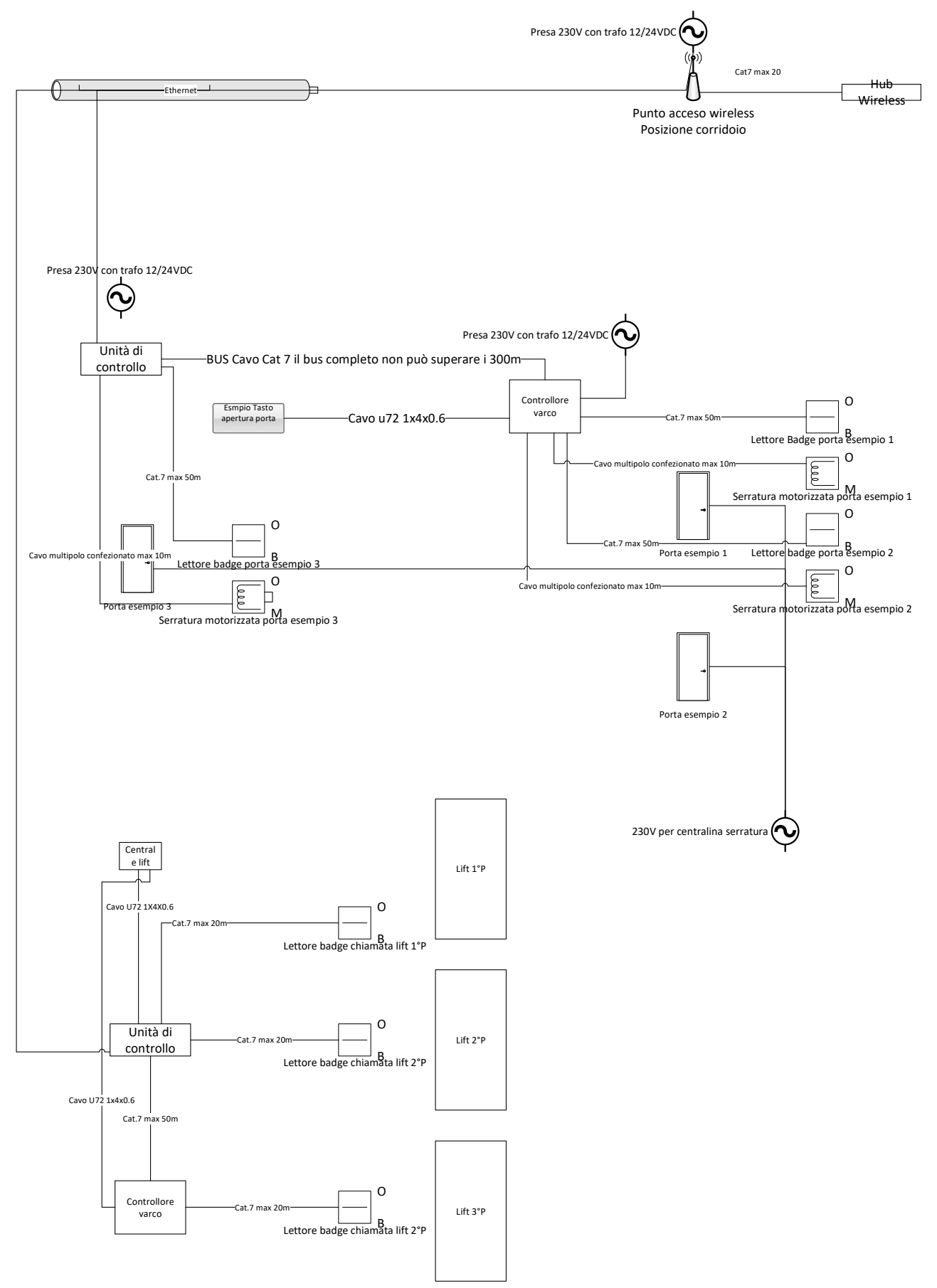

# <span id="page-19-0"></span>9 Stampanti multifunzionali

#### <span id="page-19-1"></span>9.1 Norme generali

Le stampanti multifunzionali sono collegate alla rete telematica e consentono la stampa, la copia, la scansione e l'invio di documenti tramite la posta elettronica.

Sono dotate di un lettore di tessere *RFID*/*RFE* (le stesse utilizzate per il controllo degli accessi) che permette al singolo utente di attivare la funzione di copia/scansione o di recuperare i documenti inviati per la stampa (*follow me printing)*.

L'apparecchio si attiva unicamente dopo la lettura della tessera, quindi non genera stampate che rimangono in giacenza nel raccoglitore, garantendo discrezione ed evitando sprechi e dimenticanze. Il lettore assicura anche la tracciabilità degli utenti, consentendo un'eventuale successiva imputazione dei costi di stampa.

#### <span id="page-19-2"></span>9.2 Quantità

In funzione dell'estensione dell'edificio scolastico, è possibile l'installazione di una stampante nei locali della segreteria, dell'aula docenti e della copisteria, mentre per quanto riguarda l'utilizzo comunitario è prevista la posa di un apparecchio ogni 150 allievi o studenti circa.

#### <span id="page-19-3"></span>9.3 Posizione e norme anti incendio

Le stampanti ad uso comunitario devono essere installate in luoghi di pubblico accesso (in genere corridoi e zone comuni), garantendo almeno un metro di spazio per il passaggio.

Queste, se conformi alle norme IEC 60950-1 e IEC 60065 (in seguito IEC 62368-1) possono essere posizionate in aree compartimentate anti incendio (zone delimitate da strutture che contengono la propagazione del fuoco), purché non ostacolino le vie di fuga.

In ogni edificio scolastico, in collaborazione con i servizi anti incendio della Sezione della logistica, sono state identificate le zone nelle quali sia possibile posizionare gli apparecchi. La decisione finale sulla posizione verrà presa in collaborazione con la Direzione della sede scolastica e sarà riportata sulla documentazione planimetrica fornita al progettista.

#### <span id="page-19-4"></span>9.4 Ingombro, distanze, allacciamenti

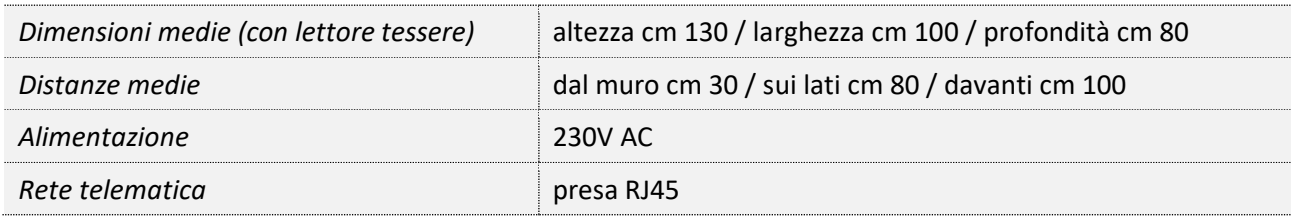

#### <span id="page-19-5"></span>9.5 Dispositivi di stampa particolari

L'eventuale necessità di stampanti particolari (plotter, 3D) verrà discussa caso per caso con la Direzione della sede scolastica e la posizione sarà riportata sulla documentazione planimetrica fornita al progettista.

# <span id="page-20-0"></span>10 Supporti didattici digitali

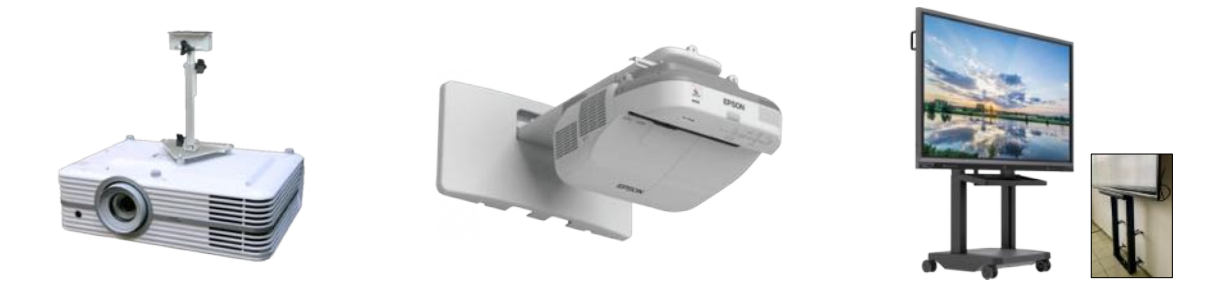

Nel quadro del progetto Masterplan, nelle scuole è possibile l'installazione di tre tipologie di SDD (di norma ogni aula deve essere equipaggiata di almeno un dispositivo):

- Videoproiettore (VP / *beamer*)
- Videoproiettore a focale corta (VPFC / *beamer* interattivo)
- Schermo tattile interattivo (STI)

Le caratteristiche peculiari di questi apparecchi e le condizioni di installazione e utilizzo sono descritte nella *Scheda comparativa SDD* allegata.

Di norma alle Scuole Professionali e alle Scuole Medie Superiori è data la scelta sul tipo di SDD da installare, in funzione dell'ambiente in cui sarà utilizzato. Nelle Scuole Medie la direttiva della Divisione Scuola prevede l'installazione degli STI, fatte salve particolari configurazioni dell'aula, come indicato nella *Scheda Comparativa SDD* (aule modulari utilizzate come aula magna, aule di ridotte dimensioni, ecc.).

#### <span id="page-20-1"></span>10.1 Schermi tattili interattivi

Lo STI può essere fornito in due versioni: con carrello semovente o montato a muro (solo per SP e SMS).

#### <span id="page-20-2"></span>10.2 Proiettori: norme generali di installazione

Il proiettore (semplice o interattivo) deve essere installato in modo che la superficie di proiezione (schermo) sia posizionata sulla parete alla quale è appesa la lavagna. La collocazione di entrambe deve garantire alla classe lo stesso grado di chiarezza e visibilità (posizione centrale e affiancata per superficie di proiezione e lavagna).

Il blocco interruttori/comandi e la presa di alimentazione elettrica devono essere posizionali nel raggio di un metro dalla posizione del docente.

I componenti (proiettore, interruttore, comandi, prese di alimentazione) non devono essere ostacolati o ostacolare l'apertura di porte o finestre. Di norma, essi devono essere installati sopra muro.

In presenza di mobilio integrato a muro, canali o passacavi sui muri, controsoffitti, questi devono essere sfruttati nella misura del possibile per l'installazione dei componenti (interruttore, comandi, prese di alimentazione), nel rispetto della distanza di un metro dalla posizione del docente.

L'installazione del proiettore interattivo è descritta nei dettagli ai paragrafi seguenti. Gli stessi principi si applicano all'installazione del proiettore semplice, fatti salvi gli aspetti relativi alla posizione (generalmente al centro del soffitto) e alla distanza dalla parete di proiezione (fattore che influenza la dimensione dello schermo).

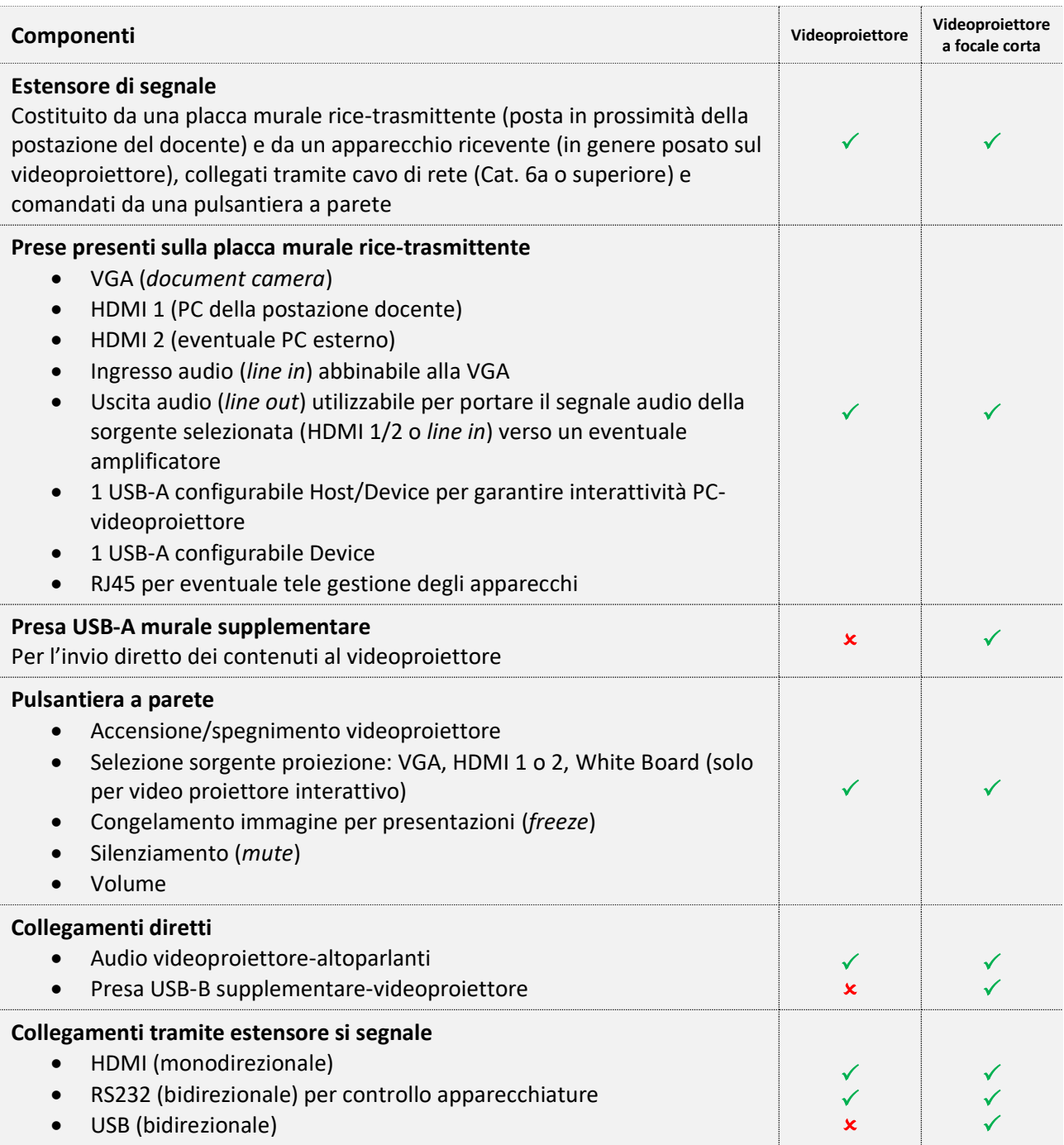

### <span id="page-22-0"></span>10.2.1 Esempio d'installazione sopra muro (focale corta)

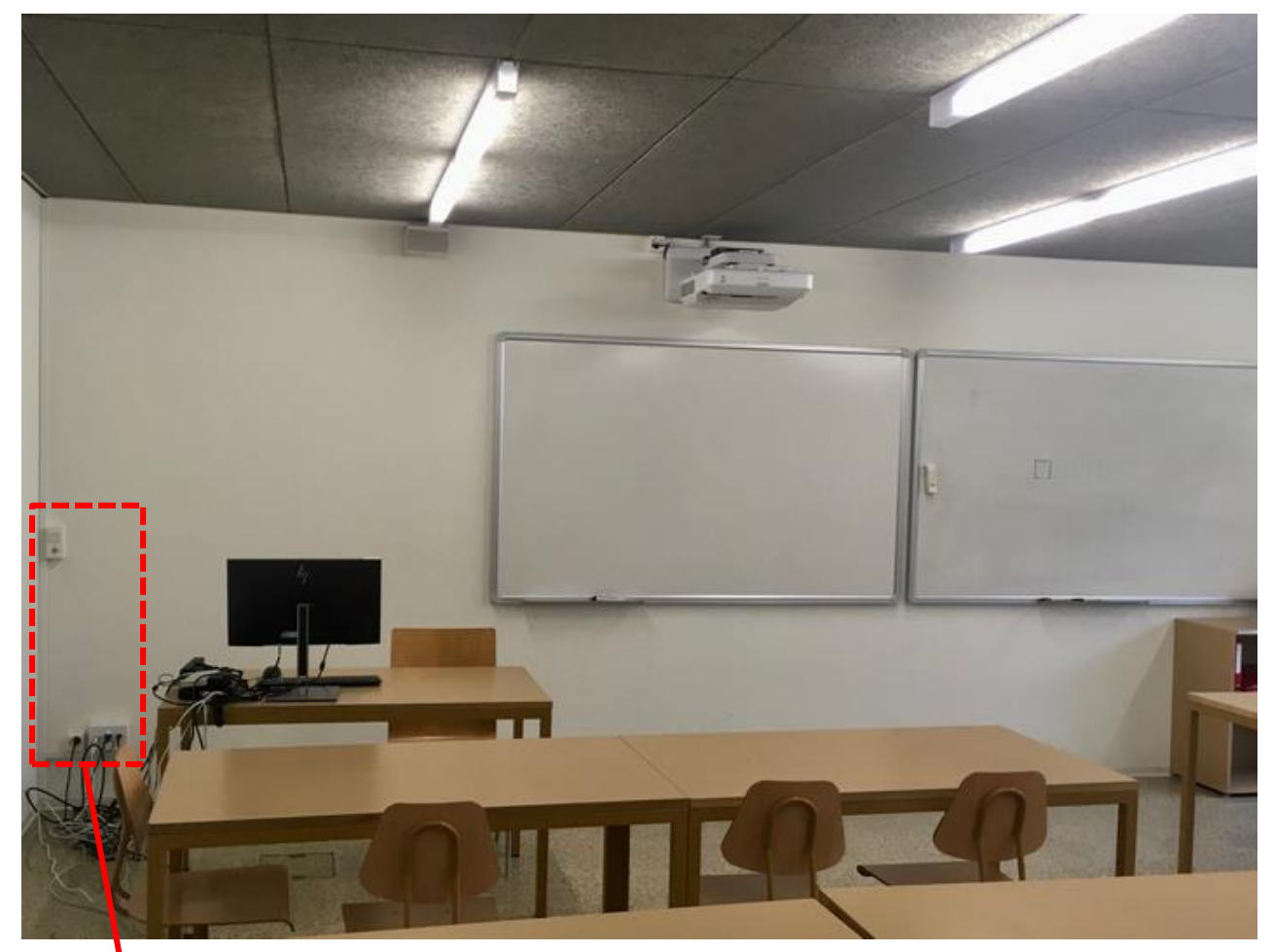

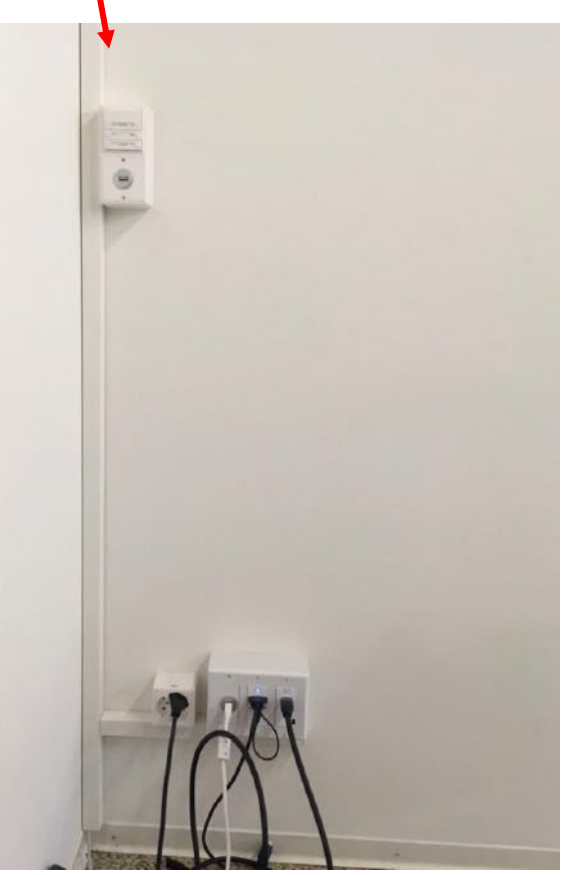

- Lavagna e area di proiezione affiancate
- Prese e pulsantiera dietro la scrivania del docente
- Cavi nelle canaline o nel controsoffitto

# <span id="page-23-0"></span>10.2.2 Esempio d'installazione con mobilio integrato (focale corta)

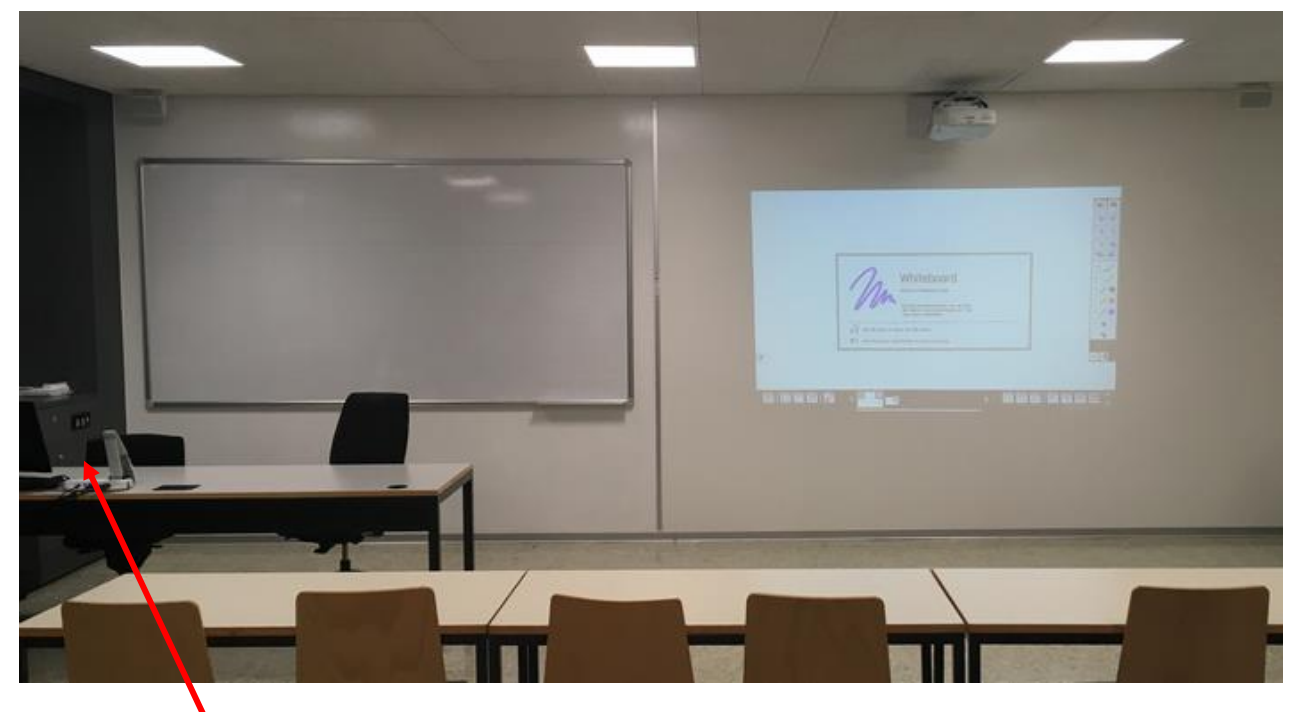

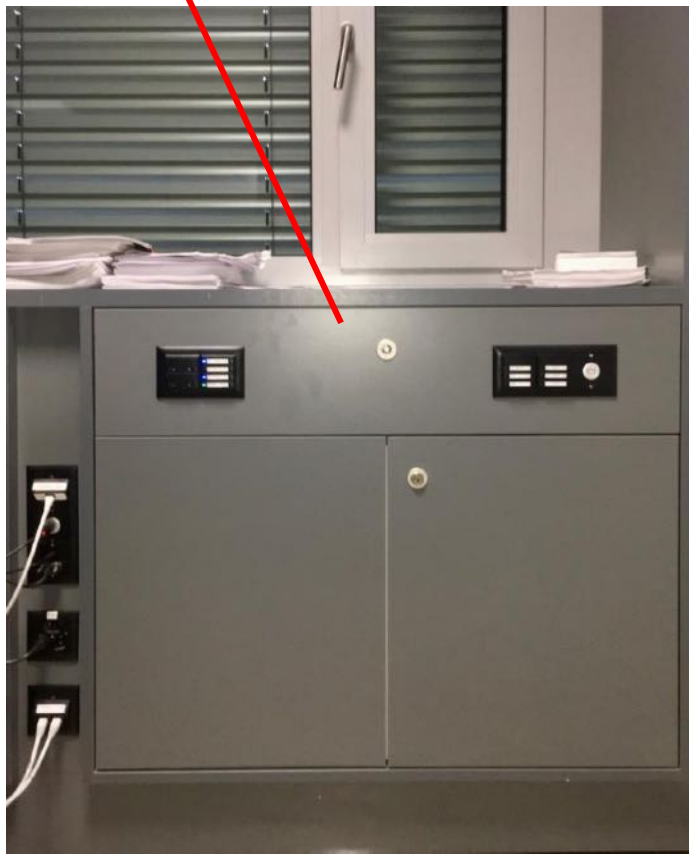

- lavagna e area di proiezione affiancate
- Prese e pulsantiera integrate nel mobile e posizionate di fianco alla scrivania del docente
- Cavi nel controsoffitto

# <span id="page-24-0"></span>10.2.3 Schemi d'installazione e cablaggio

#### **Videoproiettore a focale corta**

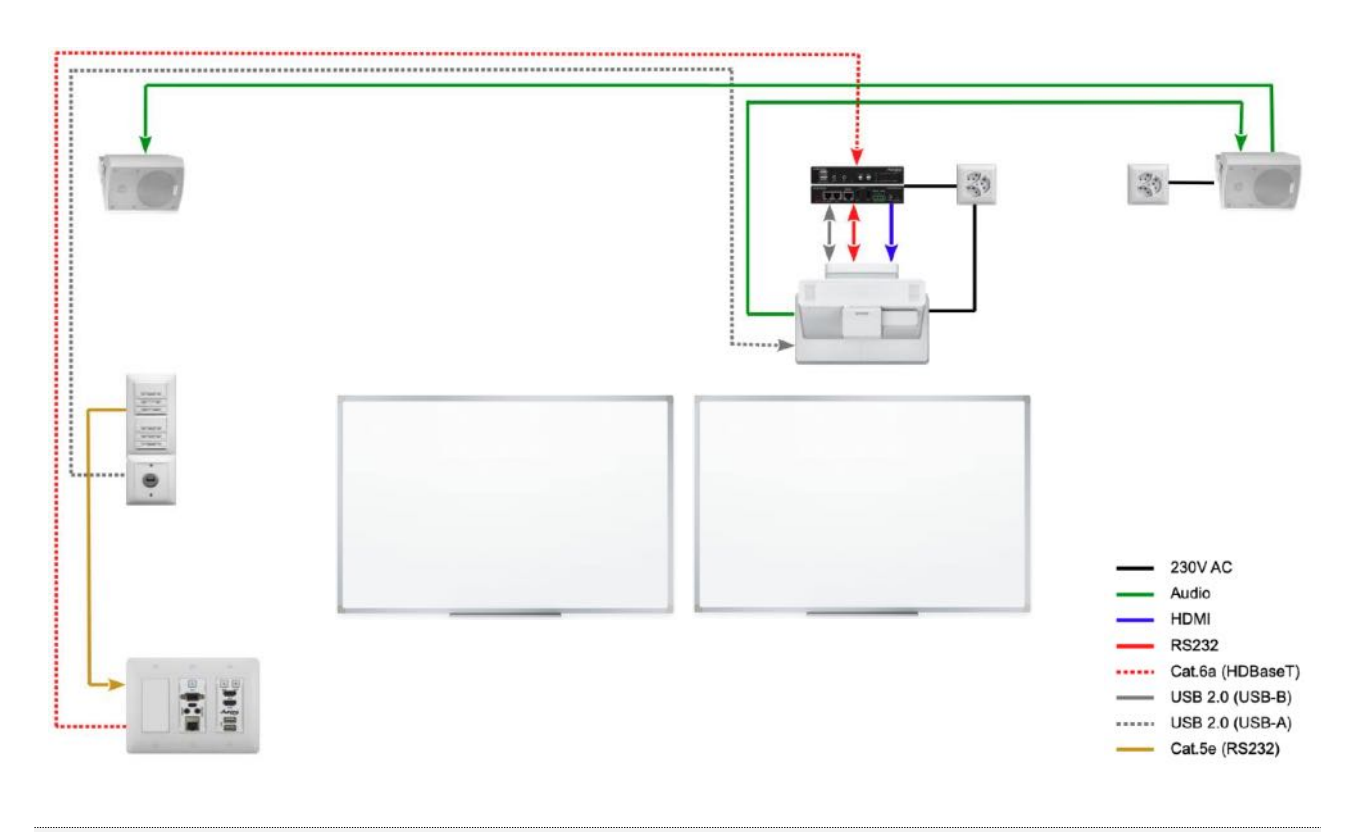

#### **Videoproiettore**

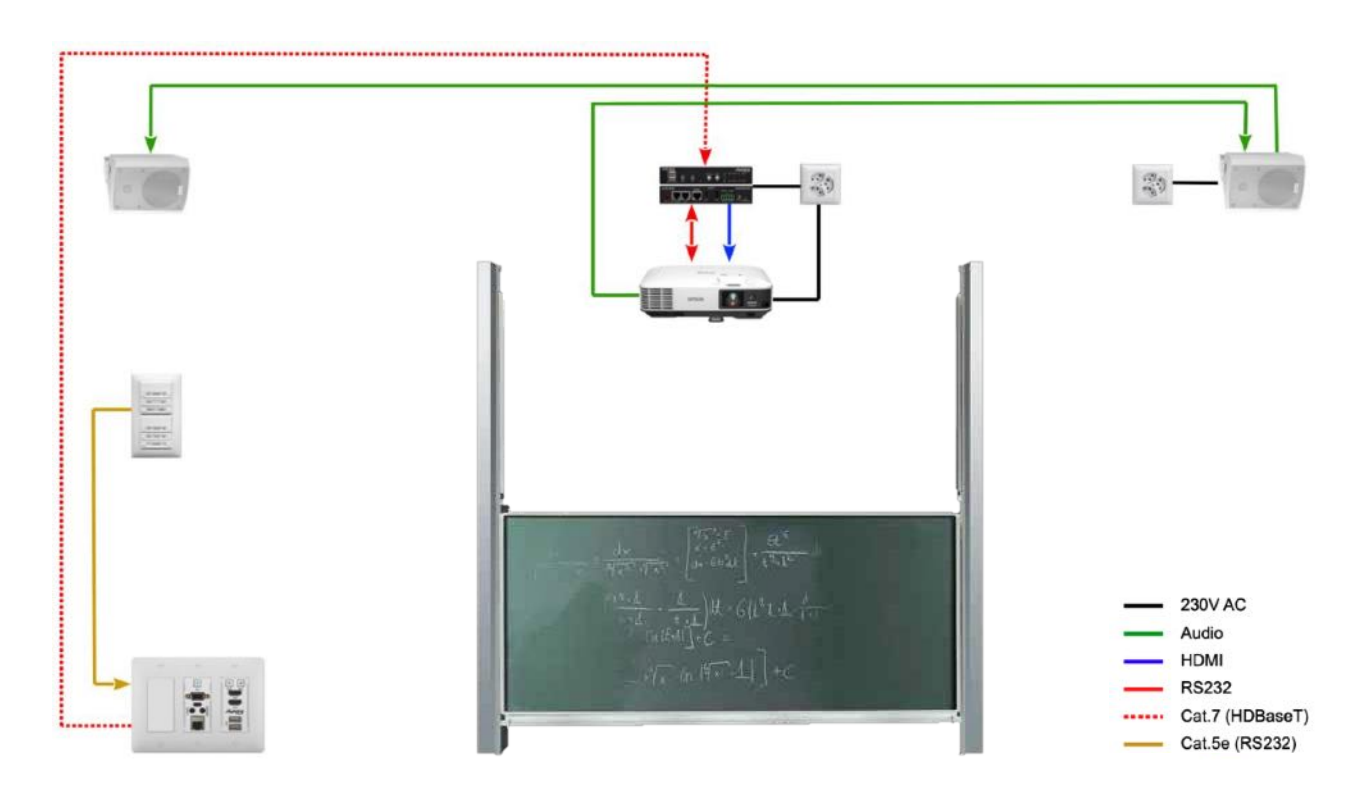

#### **Schermo tattile interattivo**

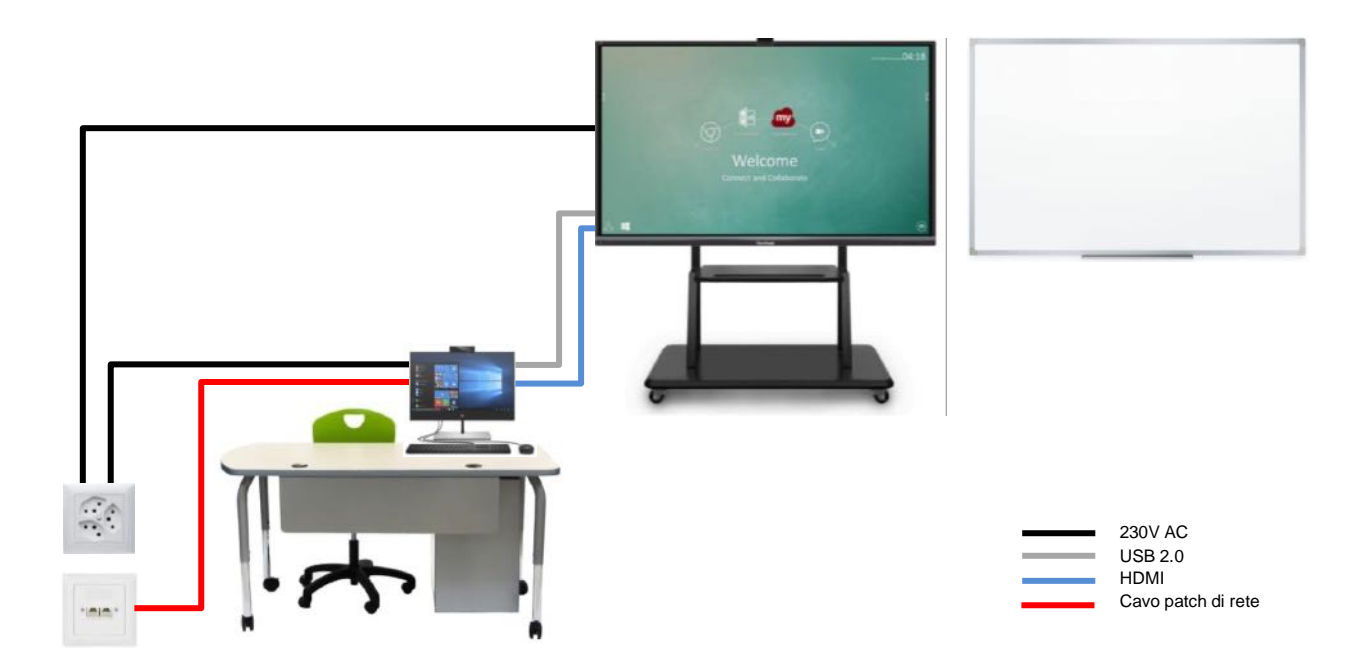

#### <span id="page-25-0"></span>10.2.4 Posizionamento del proiettore semplice

Altezza del soffitto e distanza dalla parete di proiezione influenzano la dimensione dello schermo che può essere stimata servendosi di un simulatore (ad es. [https://support.epson](https://support.epson-europe.com/TDC/ThrowDistanceCalculatorIT/)[europe.com/TDC/ThrowDistanceCalculatorIT/](https://support.epson-europe.com/TDC/ThrowDistanceCalculatorIT/) o [http://www.screen-size.info\)](http://www.screen-size.info/). La posizione del proiettore e quindi la dimensione dello schermo devono essere discusse con l'utenza finale.

# <span id="page-26-0"></span>11 Schermi e totem informativi

Di norma si tratta di schermi televisivi con diagonale di almeno 32", posti in orizzontale (fissazione a muro a circa 230 cm dal suolo) o in verticale (posati sul pavimento), per la gestione dei quali il CERDD sta lavorando ad un progetto specifico.

La posa di queste apparecchiature non è prevista nell'ambito del progetto Masterplan per la digitalizzazione, tuttavia se ne deve predisporre l'installazione.

A questo scopo sono da prevedere l'allacciamento elettrico (almeno due prese singole 230V AC) e quello di rete (una presa RJ45) in prossimità delle postazioni.

Di norma nelle SM si posa uno schermo/totem nell'atrio principale e un secondo apparecchio nell'aula docenti; nelle SMS e nelle SP la quantità e la posizione possono variare in funzione del numero degli studenti e della morfologia dell'edificio.

Ai fini della progettazione, la posizione e il numero di postazioni saranno decisi in collaborazione con la Direzione della sede scolastica e saranno riportati sulla documentazione planimetrica fornita al progettista.

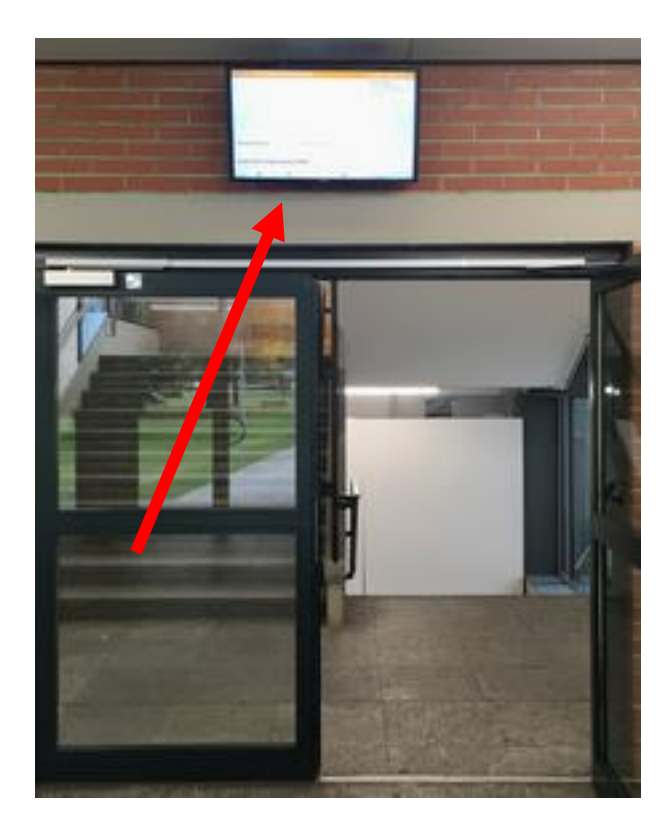

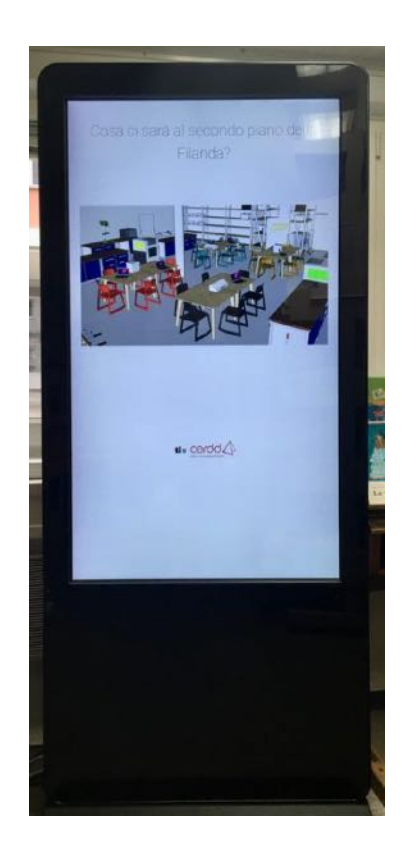

# <span id="page-27-0"></span>12 Refezioni e mescite scolastiche

#### <span id="page-27-1"></span>12.1 Registratori di cassa e terminali di pagamento

Il cablaggio strutturato ed un numero adeguato di prese RJ45 dovrà essere installato in tutte le mescite e refezioni scolastiche in una posizione tale da favorire l'allacciamento delle casse e dei terminali di

pagamento.

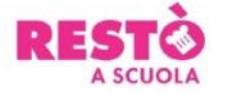

La copertura *Wi-Fi* dovrà altresì essere garantita e nel caso di utilizzo degli spazi per attività didattiche o per proiezioni, dovrà essere prevista un adeguata attrezzatura.

Il posizionamento specifico delle prese e le necessità di eventuale infrastruttura particolare dovranno essere concordati con la direzione della scuola e con il responsabile Restò, in occasione dei sopralluoghi.

### <span id="page-27-2"></span>12.2 Ufficio del responsabile (Chef)

L'ufficio o la postazione di lavoro dello Chef dovrà essere dotato di due prese RJ45.